• Metodo delle divisioni successive • Rappresentazione BCD

## **(A) CONOSCENZA TERMINOLOGICA**

#### **Dare una breve descrizione dei termini introdotti:**

- Aritmetica modulare
- Conversione
- **MSB** (*Most Significant Bit*)
- **LSB** (*Least Significant Bit*)

## **(B) CONOSCENZA E COMPETENZA**

#### **Rispondere alle seguenti domande producendo anche qualche esempio**  *Conoscenza*

1. Cos'è l'*aritmetica modulare*?

- 
- 2. Cosa vuol dire *conversione numerica*? Perché in un computer non si può rappresentare l'insieme dei numeri naturali N?

## *Competenza*

- 1. Come si converte *da base 10 a base 2, 8 e 16*?
- 2. Come si converte *da base 2, 8 e 16 a base 10*?
- 3. Come si converte *da base 16 a base 2 e viceversa*?
- 4. Come si converte *da base 8 a base 2 e viceversa*?
- 5. Come si converte da base 10 a *BCD*?

# **(C) ESERCIZI DI COMPRENSIONE**

- 1. L'aritmetica modulare consiste nell'effettuare i calcoli tenendo presente che ogni volta che un valore raggiunge un ………… di un determinato numero *n*, detto ……., il valore riparte da 0.
- 2. L'aritmetica modulare è fondamentale nel computer poiché le informazioni sono rappresentate da sequenze di 0 e 1 di lunghezza ………… e …………(8, 16, 32 bit).
- 3. Completare la tabella a fianco, scrivendo, nella seconda colonna, il numero di ombinazioni diverse ottenibili con il numero di bit indicato in prima colonna.

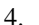

- **n. bit n. combinazioni**  1  $\mathfrak{D}$ 4 8
- 5. Completare la tabella a fianco, indicando, per ciascuno dei numeri nella prima colonna, la corrispondente conversione in base 10.
- 6. Completare la tabella a fianco, indicando, per ciascuno dei numeri nella prima colonna, la corrispondente conversione in base 10.
- 7. Completare la tabella a fianco, indicando, per ciascuno dei numeri nella prima colonna, la corrispondente conversione in base 2, utilizzando il metodo delle divisioni successive.
- 8. Completare la tabella a fianco, indicando, per ciascuno dei numeri nella prima colonna, la corrispondente conversione in base 8, utilizzando il metodo delle divisioni successive. .
- 9. Completare la tabella a fianco, indicando, per ciascuno dei numeri nella prima colonna, la corrispondente conversione in base 16, utilizzando il metodo delle divisioni successive. .
- 10.
- 11. Completare la tabella a fianco, indicando, per ciascuno dei numeri nella prima colonna, la corrispondente conversione in base 10..

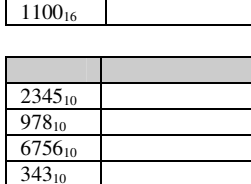

1100 1100<sub>8</sub> 110010

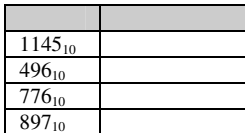

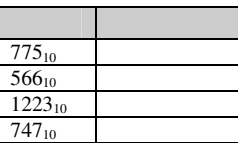

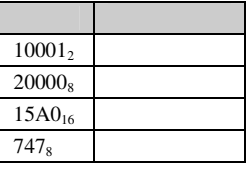

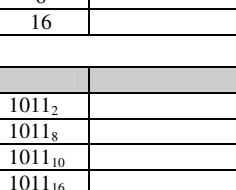

# 2-Rappresentazione numeri naturali *MODULO T1*

- 12. Completare la tabella a fianco, scrivendo la conversione di ciascun numero della prima colonna, nella base indicata nella seconda colonna..
- г  $802_{10}$  2  $12610_{10}$  8  $61605_{10}$  16  $766_{10}$  2
- 13. Completare la tabella a fianco, scrivendo la conversione di ciascun numero della prima colonna, nella base indicata nella seconda colonna..
- 14. Completare la tabella a fianco, scrivendo le espressioni che indicano le proprietà dell'addizione nell'insieme dei numeri naturali.
- 15. Completare la tabella a fianco, scrivendo le espressioni che indicano le<br>proprietà della moltiplicazione moltiplicazione nell'insieme dei numeri naturali.
- 16. Completare la tabella a fianco, scrivendo le espressioni che indicano le<br>proprietà dell'operazione di dell'operazione elevamento a potenza nell'insieme dei numeri naturali.
- 17. Effettuare le seguenti conversioni:
	- a.  $100101<sub>2</sub>$  a decimale
	- b.  $200'000_8$  a decimale
	- c.  $15'FA0_{16}$  a decimale
	- d.  $802<sub>10</sub>$  a binario
	- e.  $12'610_{10}$  a ottale
	- f.  $61'605_{10}$  a esadecimale
	- $g. 1010111110010_2$  a esadec.
	- h.  $1010111110010_2$  a ottale

# **(D) ESERCIZI DI APPLICAZIONE**

#### **Per ciascuno dei seguenti problemi, scrivere un algoritmo a passi numerati che lo risolva.**

- 1. Scrivere un algoritmo che, dato un numero binario di otto cifre, lo converta in decimale secondo la regola che consiste nel ripetere il raddoppio di un bit e la somma con il successivo.
- 2. Scrivere un algoritmo che realizzi il metodo delle "divisioni successive", per convertire un numero da base 10 a base b, immessa da input.
- 3. Scrivere un algoritmo che converta un decimale in binario, secondo la codifica BCD.

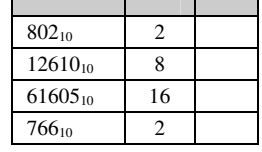

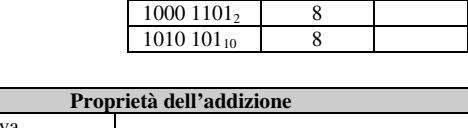

 $1001 1000$ <sub>2</sub> 16  $1000 1010<sub>2</sub>$  16

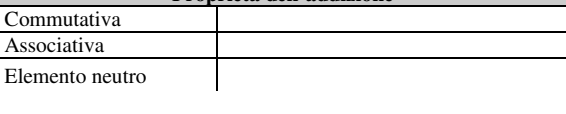

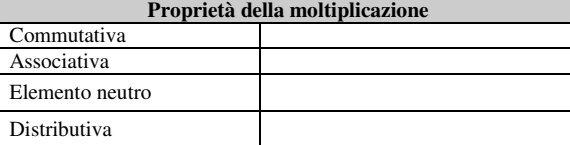

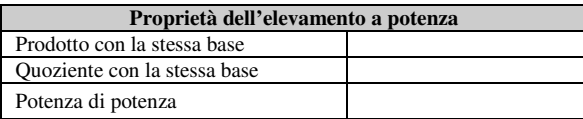

# **(E) ESERCITAZIONI PRATICHE**

**Esercitazione n. 1** 

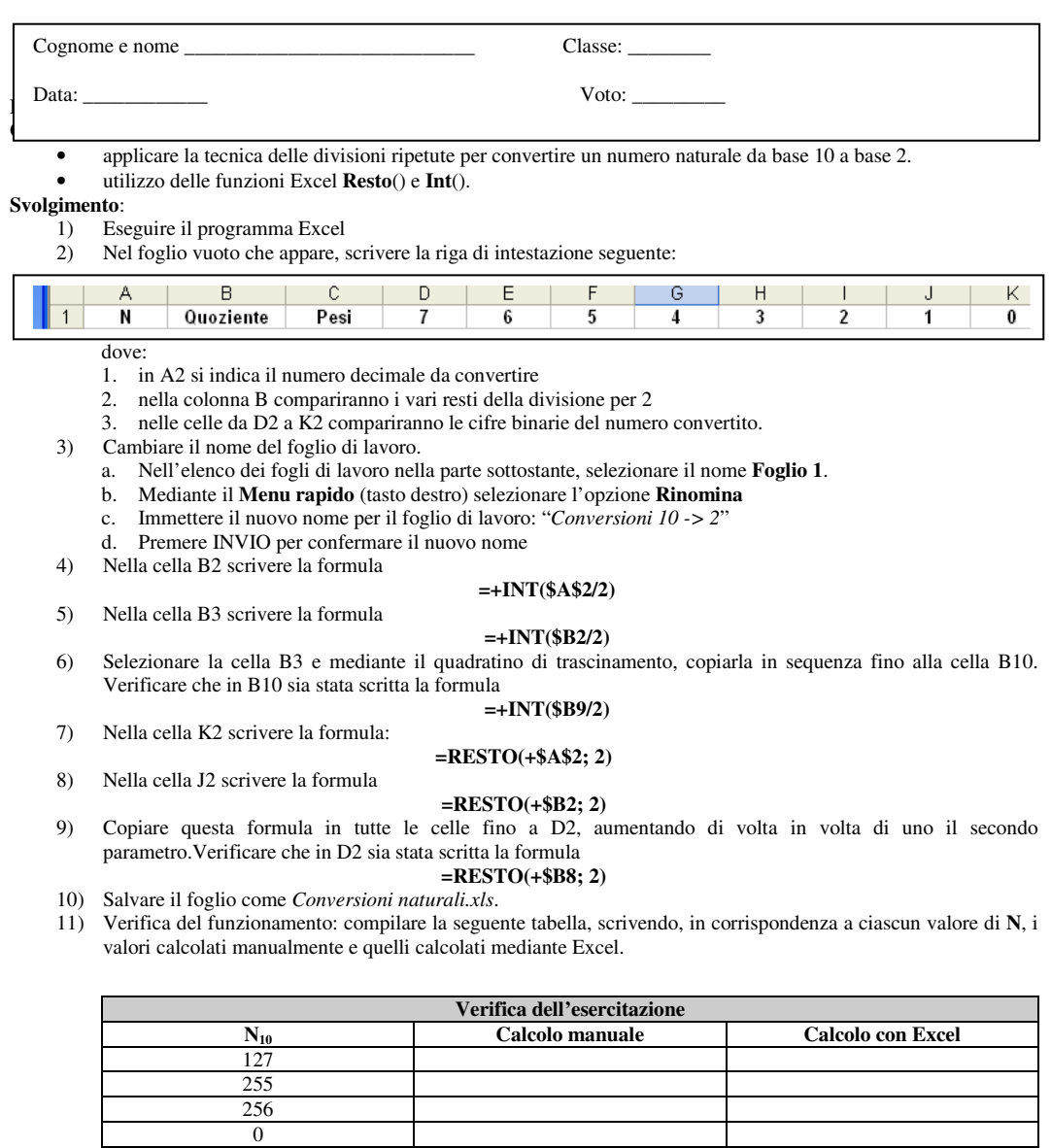

# **Domande**:

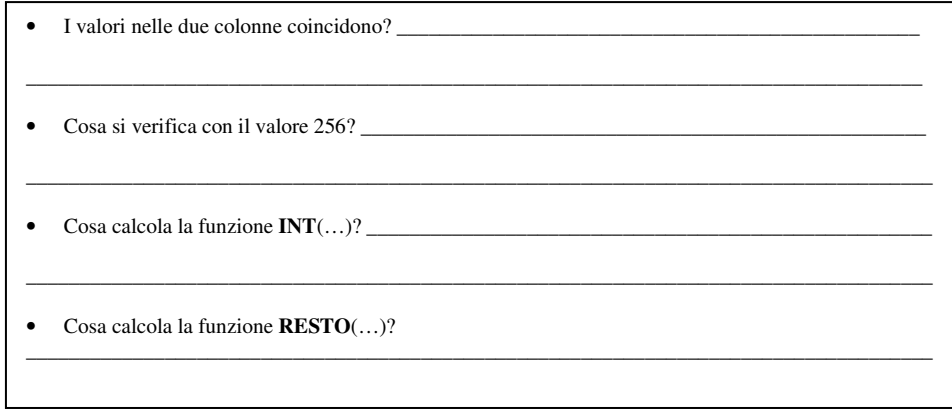

# **(E) ESERCITAZIONI PRATICHE**

**Esercitazione n. 2** 

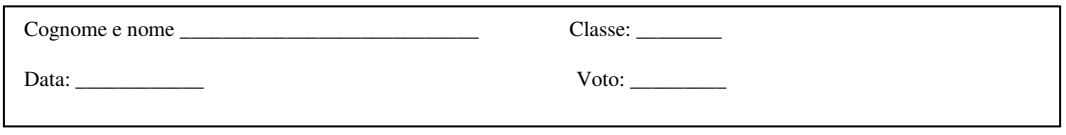

## **Obiettivi:**

• generalizzare il foglio di calcolo dell'esercitazione 1, per convertire un numero dalla base 10 alle basi 2, 4 e 8.

- **Svolgimento**:
	- 1) Eseguire il programma Excel
	- 2) Aprire il file *Conversioni.xls*
		- 3) Utilizzare un nuovo foglio di lavoro a. Nell'elenco dei fogli di lavoro nella parte sottostante, selezionare il nome **Foglio 2**.
		- b. Mediante il **Menu rapido** (tasto destro) selezionare l'opzione **Rinomina**
		- c. Immettere il nuovo nome per il foglio di lavoro: "*Conversioni 10 -> b*"
		- d. Premere INVIO per confermare il nuovo nome
	- 4) Nella cella A12 scrivere "**Base**". Nella cella A13 l'utente inserisce il valore della base.
	- 5) Aggiornare le formule.
		- a. Inserire nella cella B2 la formula b. Inserire nella cella B3 la formula

## =+**INT(\$A\$2/\$A\$13)**

## **=+INT(\$B2/\$A\$13)**

c. Utilizzando il quadratino in basso alla cella B3, copiare la formula trascinando il mouse fino alla cella B10. 6) Verifica del funzionamento: compilare la seguente tabella, scrivendo, in corrispondenza a ciascun valore di **N** e di **Base**, i valori calcolati manualmente e quelli calcolati mediante Excel.

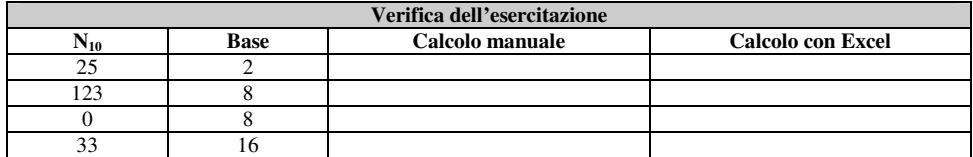